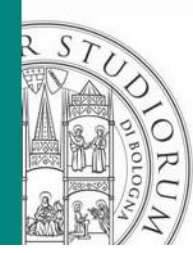

# Meta-modelling techniques for the design of offshore anchor piles

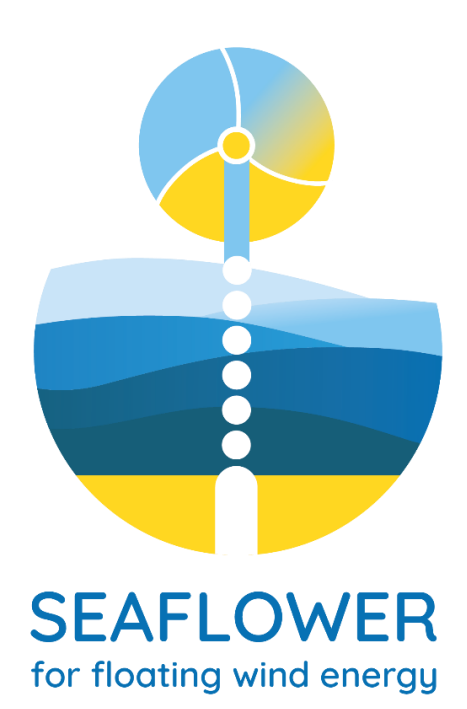

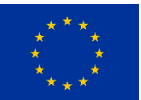

*This project has received funding from the European Union's Horizon 2020 research and innovation programme under Marie Skłodowska-Curie grant agreement number <sup>891826</sup>* 23 September 2021

DICAM - ALMA MATER STUDIORUM – UNIVERSITA DI BOLOGNA

IL PRESENTE MATERIALE È RISERVATO AL PERSONALE DELL'UNIVERSITÀ E NON PUÒ ESSERE UTILIZZATO AI TERMINI DI LEGGE DA ALTRE PERSONE O PER FINI NON ISTITUZIONALI

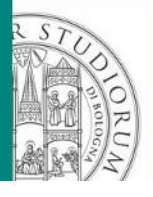

## SEAFLOWER

Strategies to Exploit Anchors for Floating Offshore Wind Energy Reaping

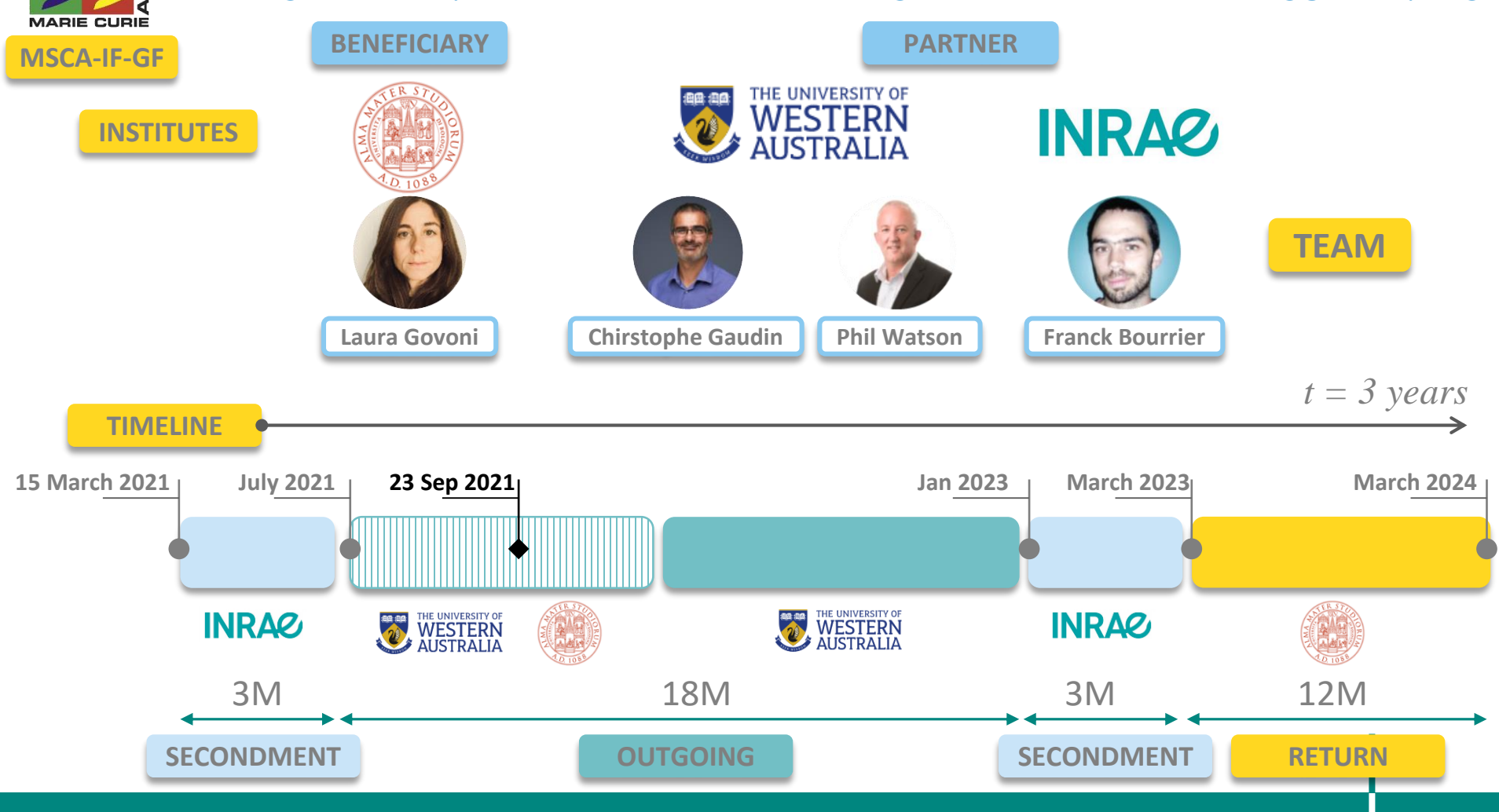

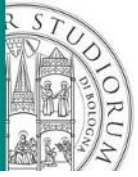

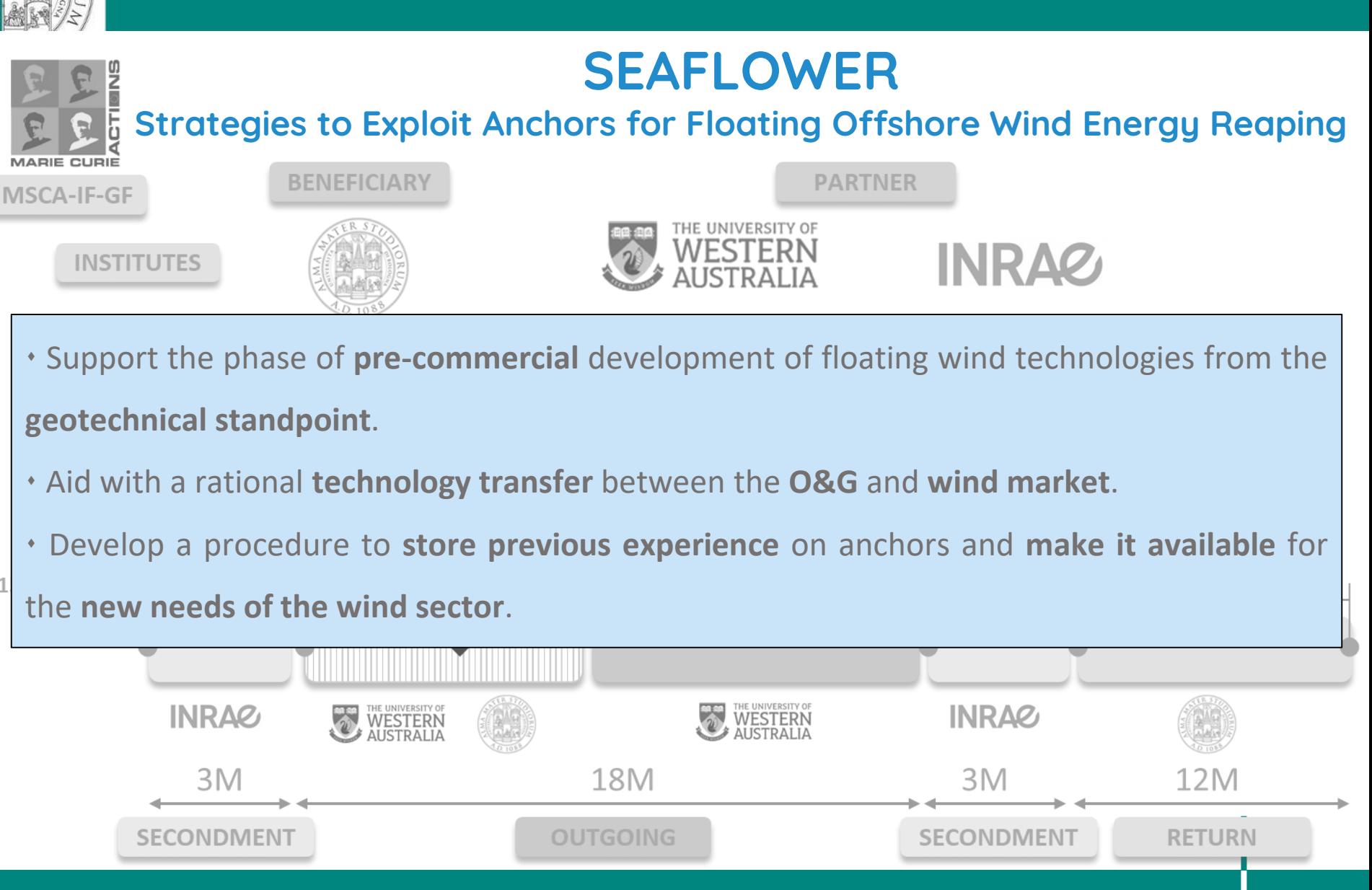

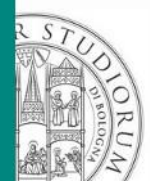

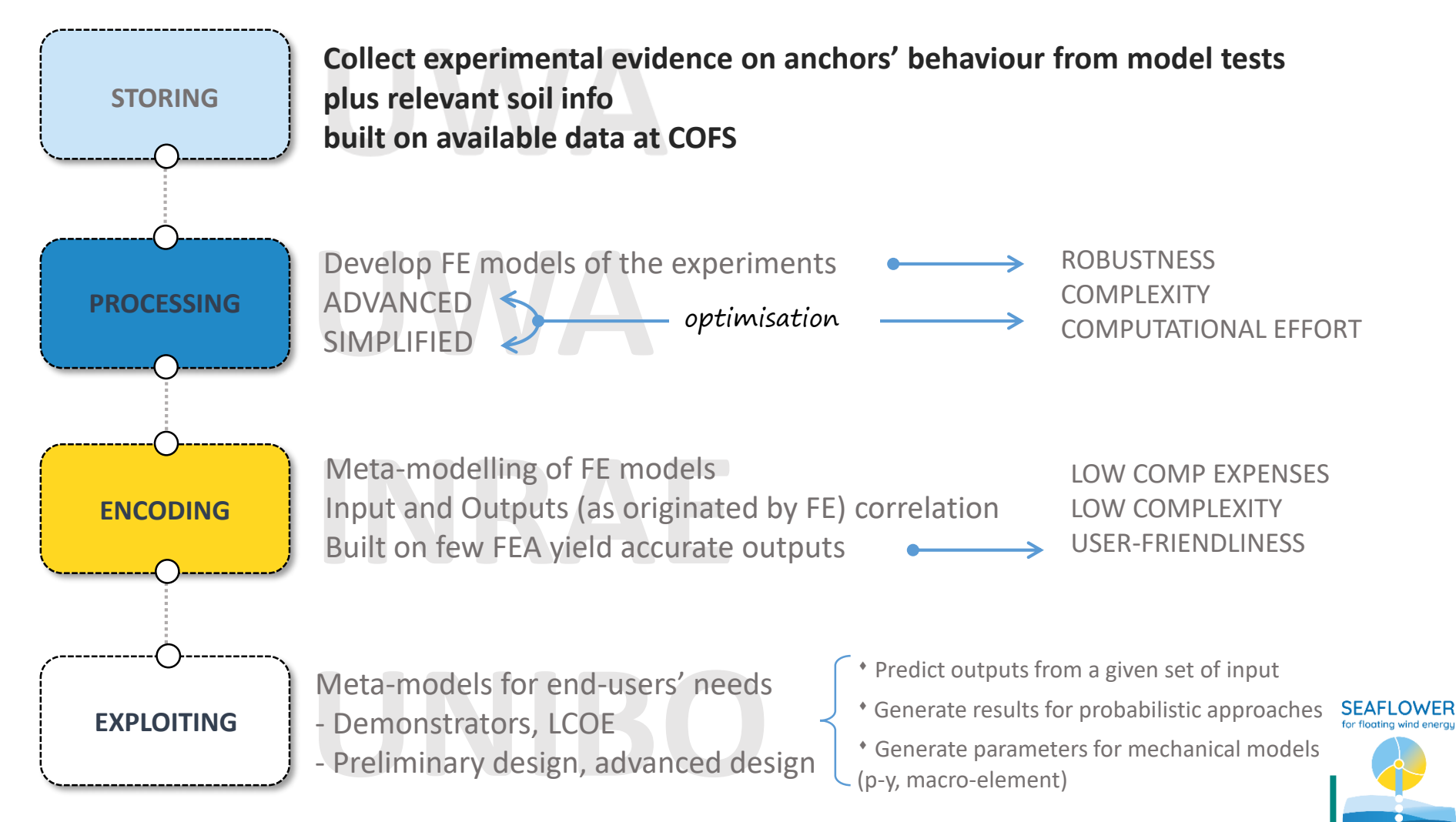

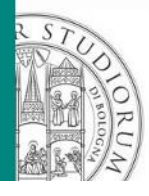

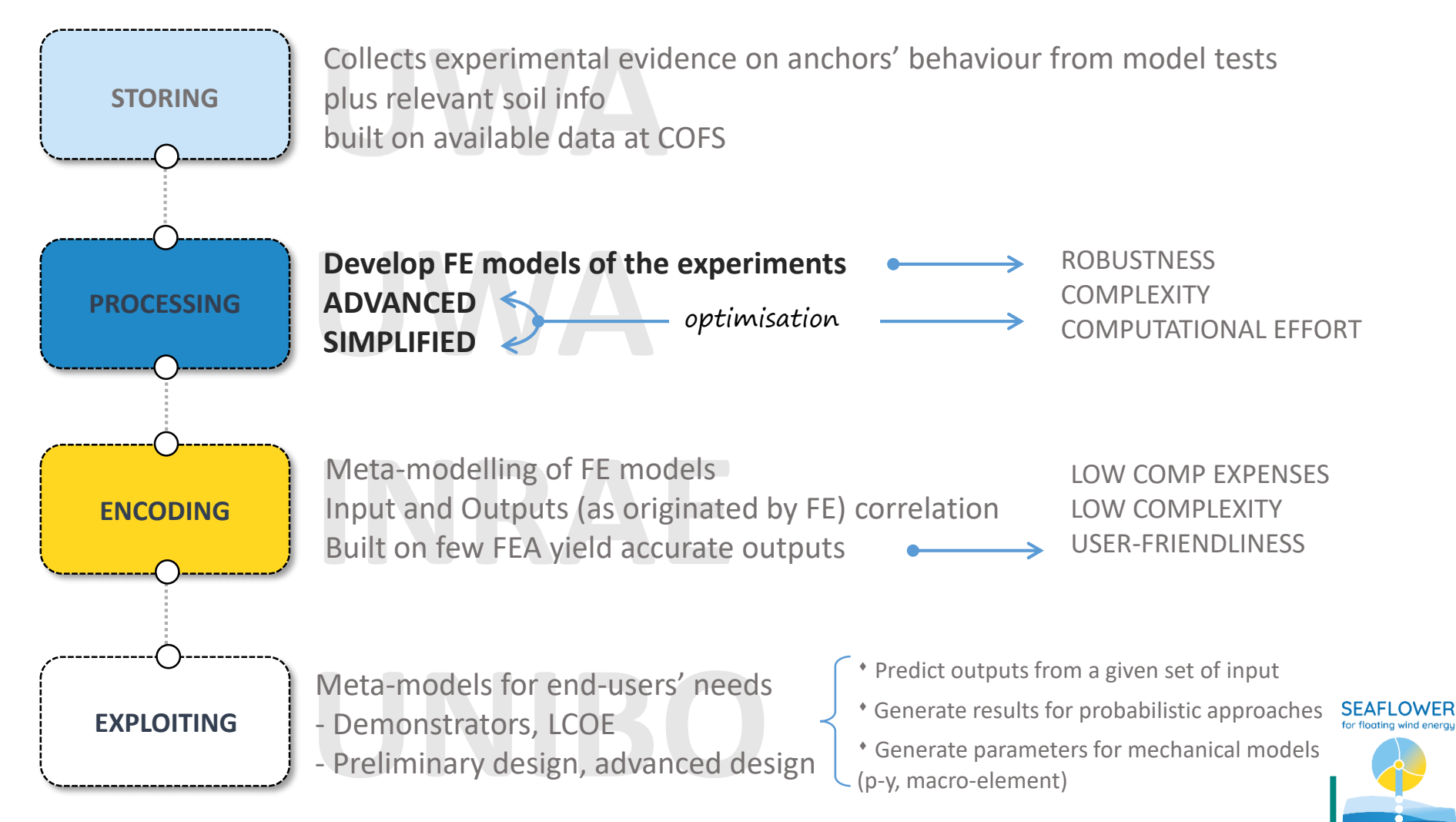

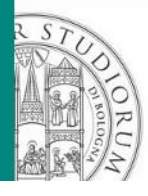

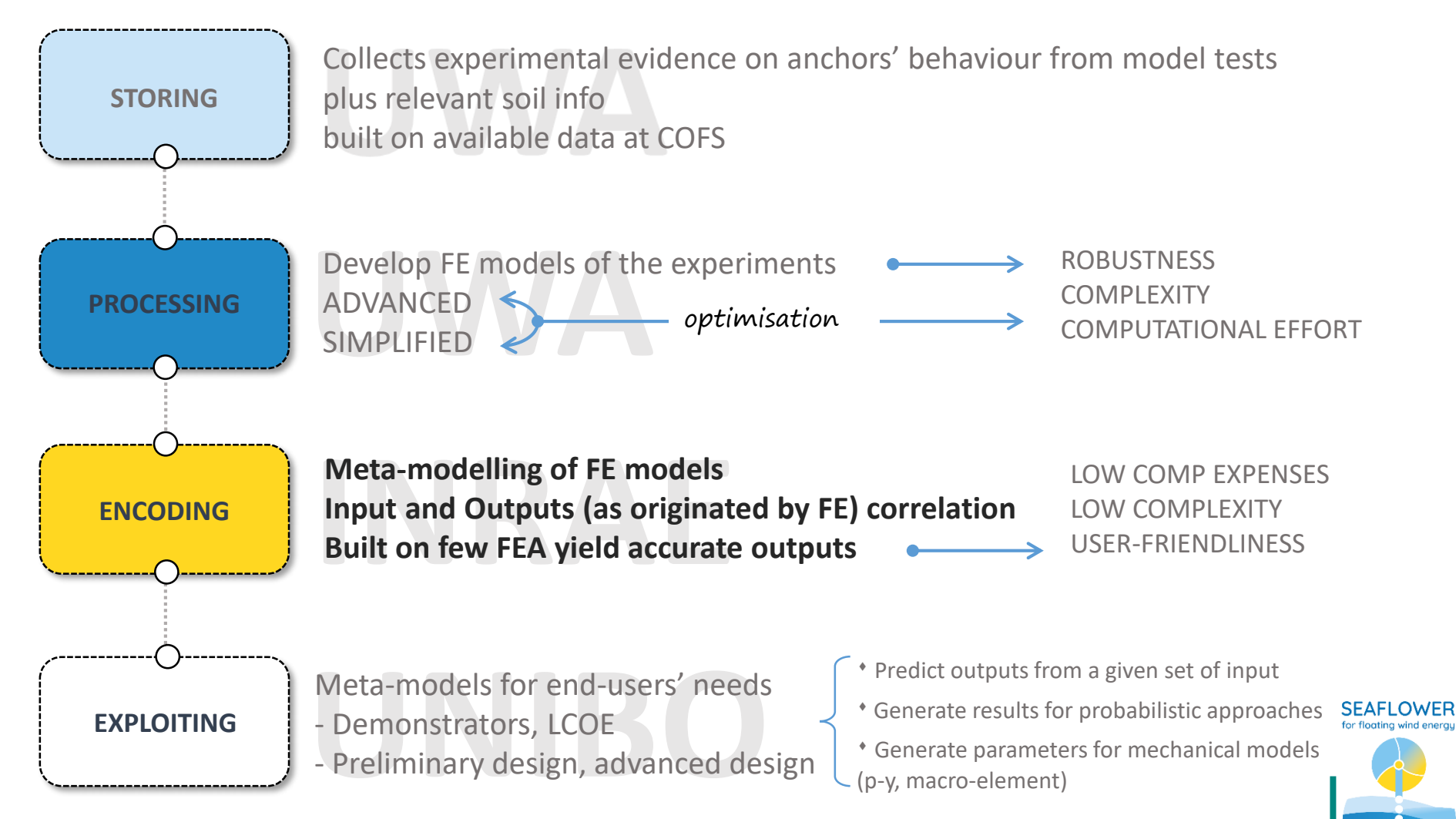

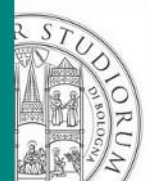

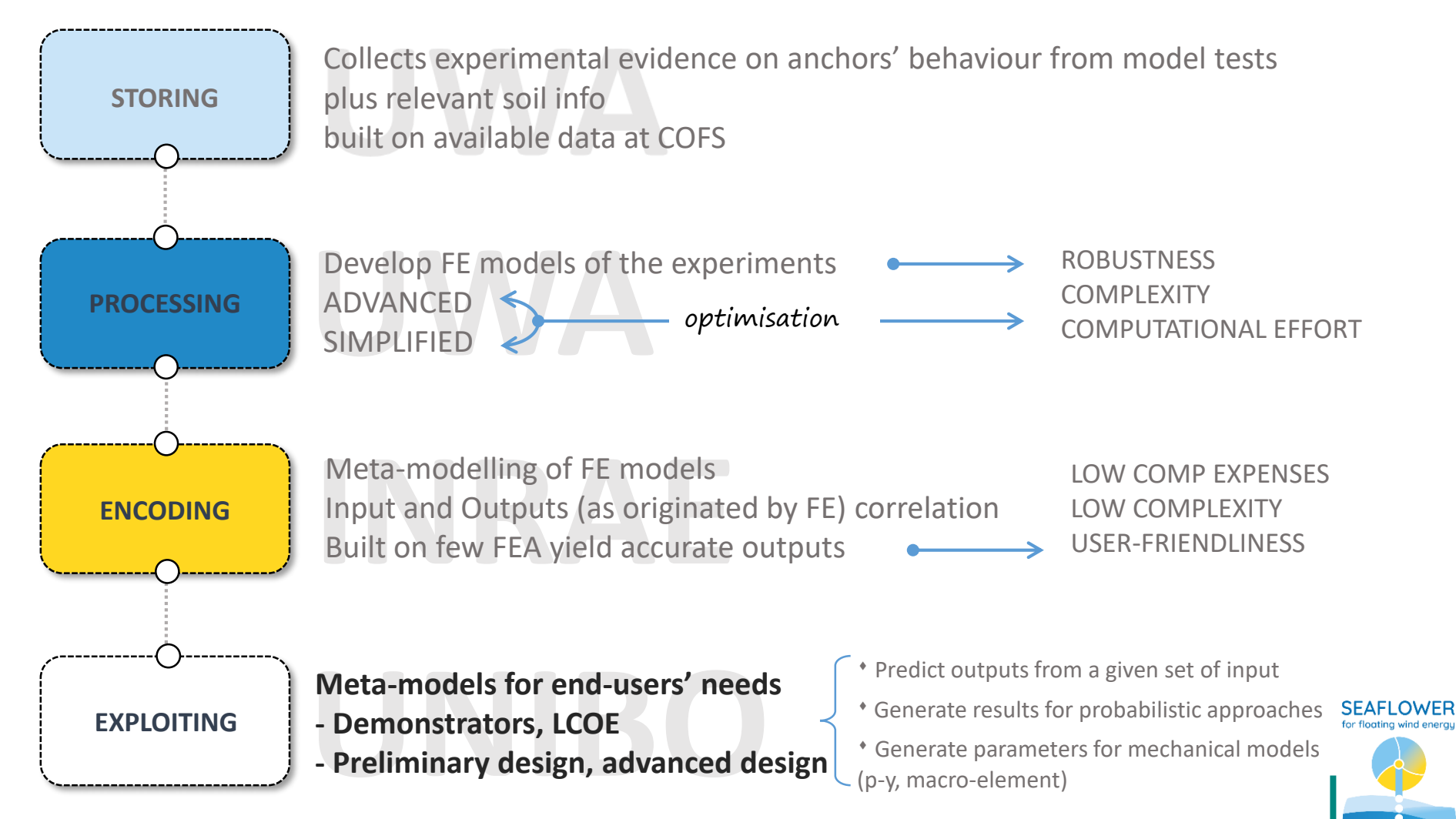

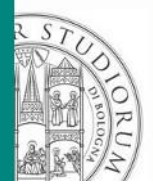

#### outline

- ❑ Introduction
- ❑ Finite Element Model
	- Details
	- FE testing programme
	- Sampling with LHS
	- Results
- ❑ Metamodelling: the PCE
	- Details
	- Applications and results
- ❑ Conclusions

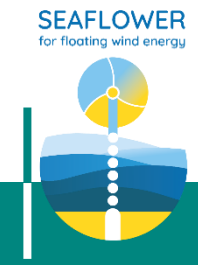

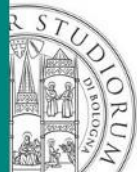

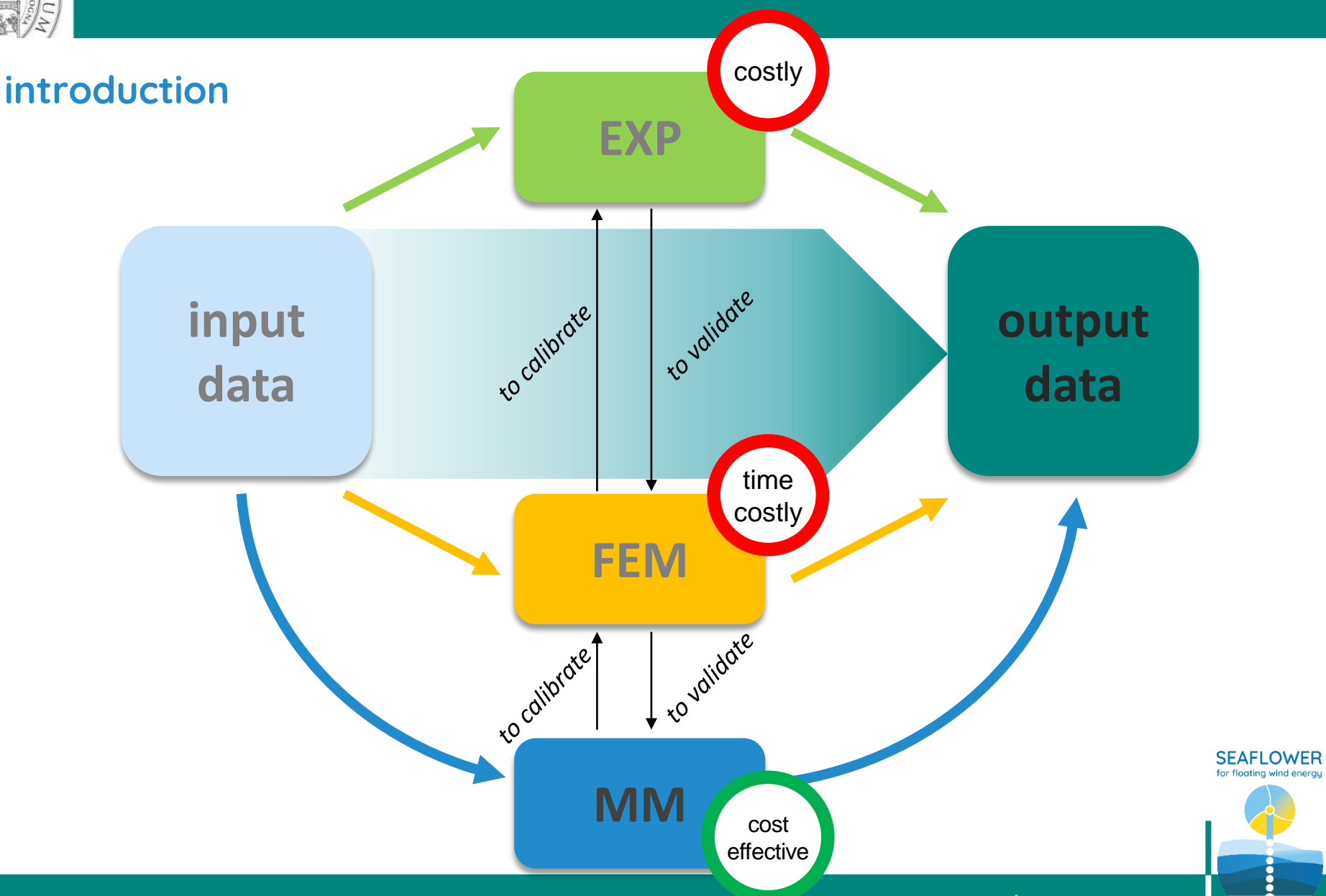

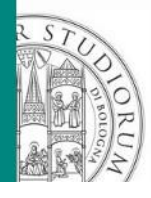

#### FEM: details

**Proof of concept: anchor pile in sand**

- ❖ Axial-symmetric 2D FEM
- ❖ Soil: homogeneous, *D<sup>r</sup>* = const
	- linear elastic,  $E = f(z)$
	- M-C criterion,  $\phi'$ ,  $\psi' = f(z)$
- ❖ Pile: linear elastic homogeneous
- ❖ Interface: friction law ( $\delta$  = 29°)
- ❖ Soil stress state: Jardine et al. 1998
- ❖ Load condition: monotonic tensile (w = 10%D)

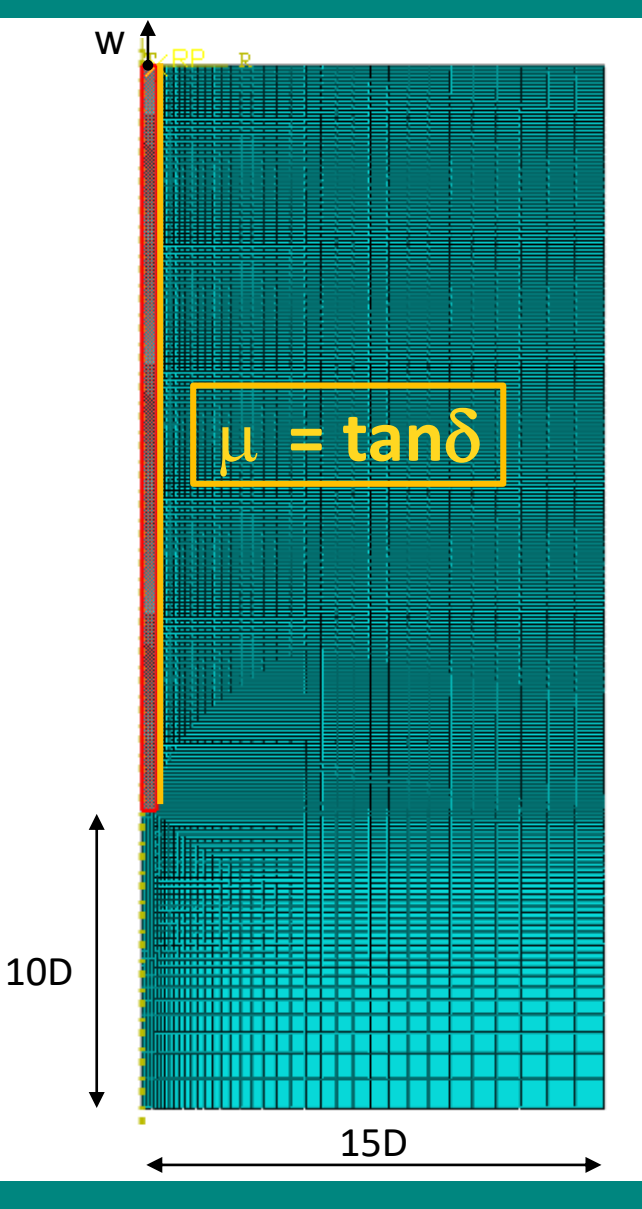

**SEAFLOWER** 

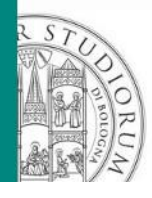

#### FEM: problem position

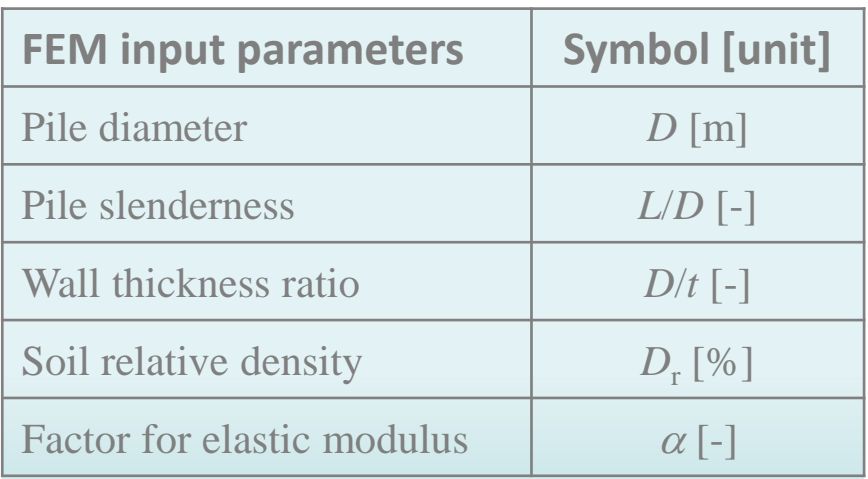

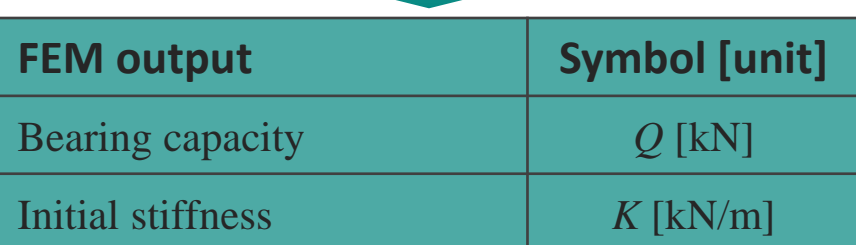

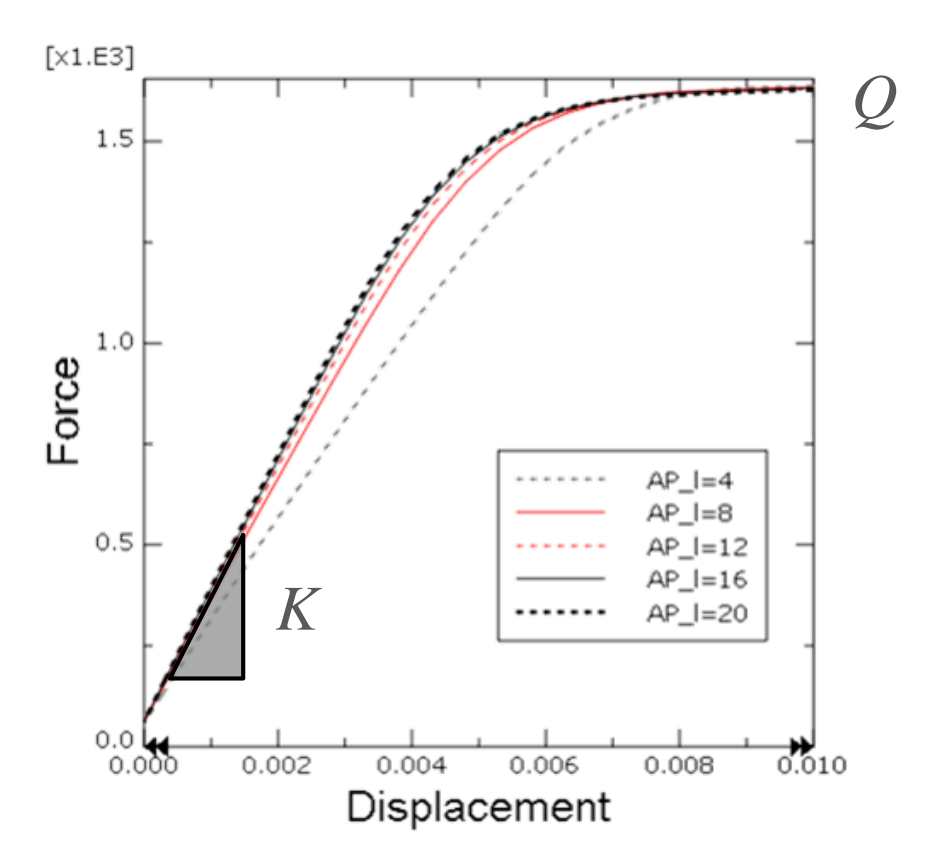

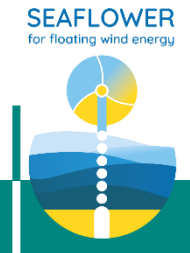

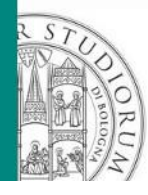

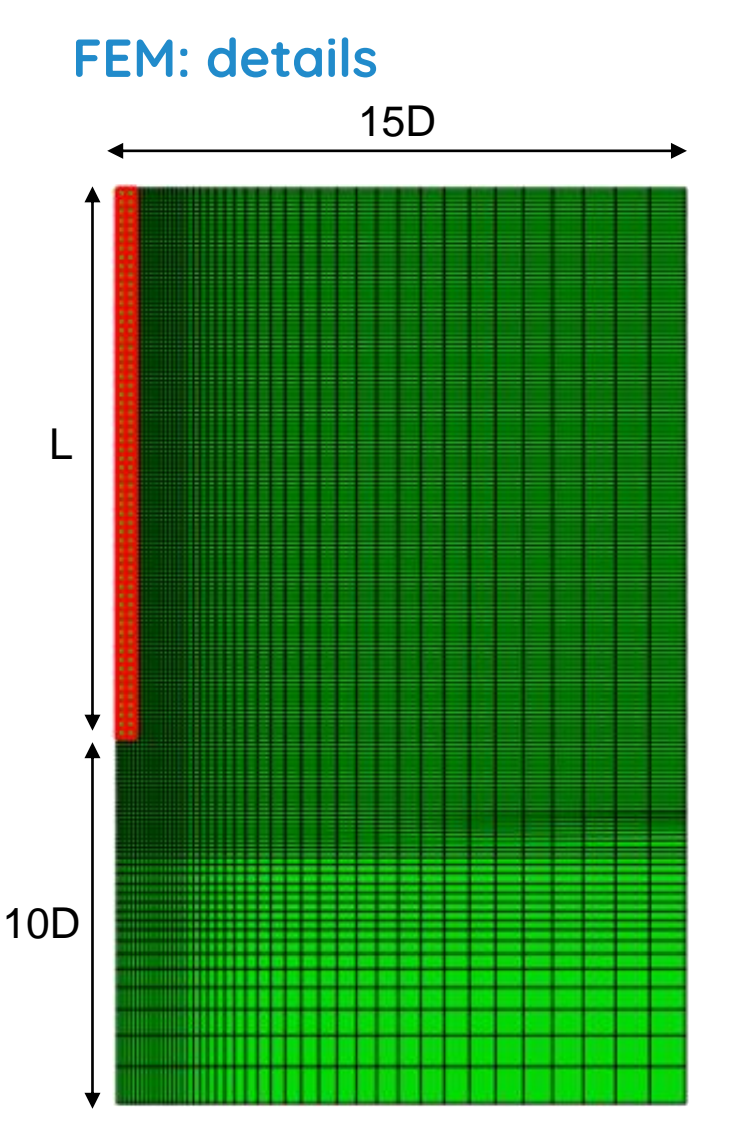

 $q_c$ 

 $I_{\scriptscriptstyle R}$ 

$$
q_c = C_o p_a \left(\frac{\sigma'}{p_a}\right)^{C_1} exp(C_2 D_R)
$$
  
after Schmetmann, 1976  
after Schmetmann, 1976  
*D* [m]  

$$
C_0 = 24.94; C_1 = 0.46; C_2 = 2.96
$$
  
after Jamiolkowski et al. 2001  

$$
C = \alpha q_c
$$
  

$$
E' = \frac{(1+v)(1-2v)}{1-v}C
$$
  

$$
\sigma'_{rc} = 0.029 \cdot q_c \left(\sigma'_{v0}/p_a\right)^{0.13} \left(\frac{h}{R^*}\right)^{-0.38}
$$
after Jardine et al. 1998  

$$
I_R = D_r (10 - \ln p'_0)
$$
  

$$
3I_R = 0.8\psi'
$$
 after Bolton, 1986  

$$
\phi_p = \phi_{cr} + 0.8\psi'
$$
  

$$
S_{\text{EAPLOW}}^{\text{SER-LOW}}
$$

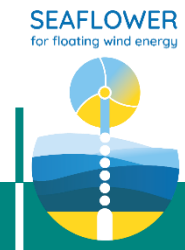

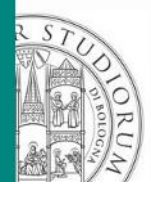

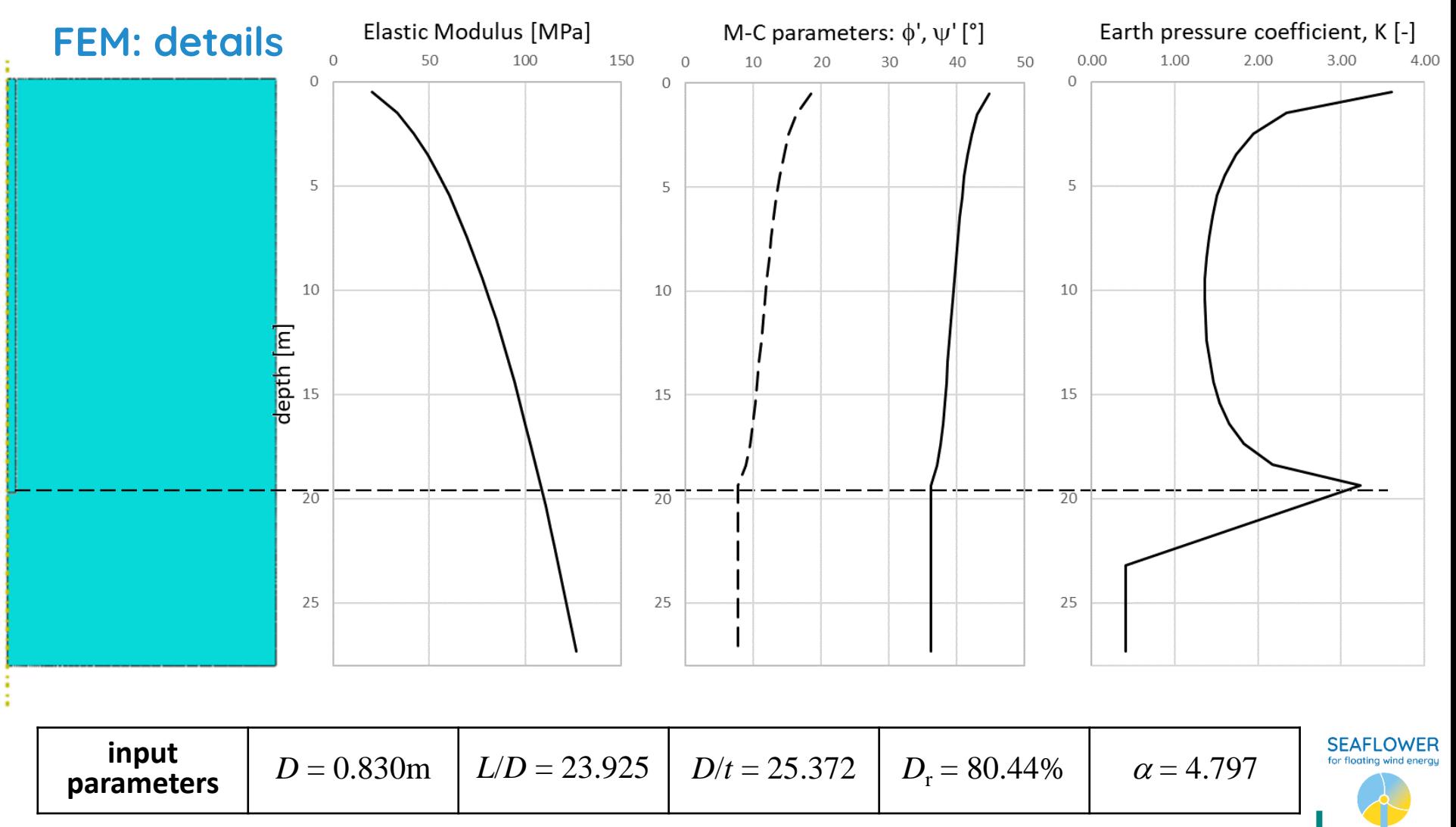

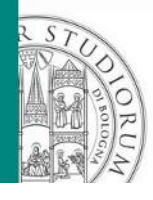

### FEM: FE testing programme

A sample of *N=100* simulations is created by varying the input model parameters within reasonable ranges

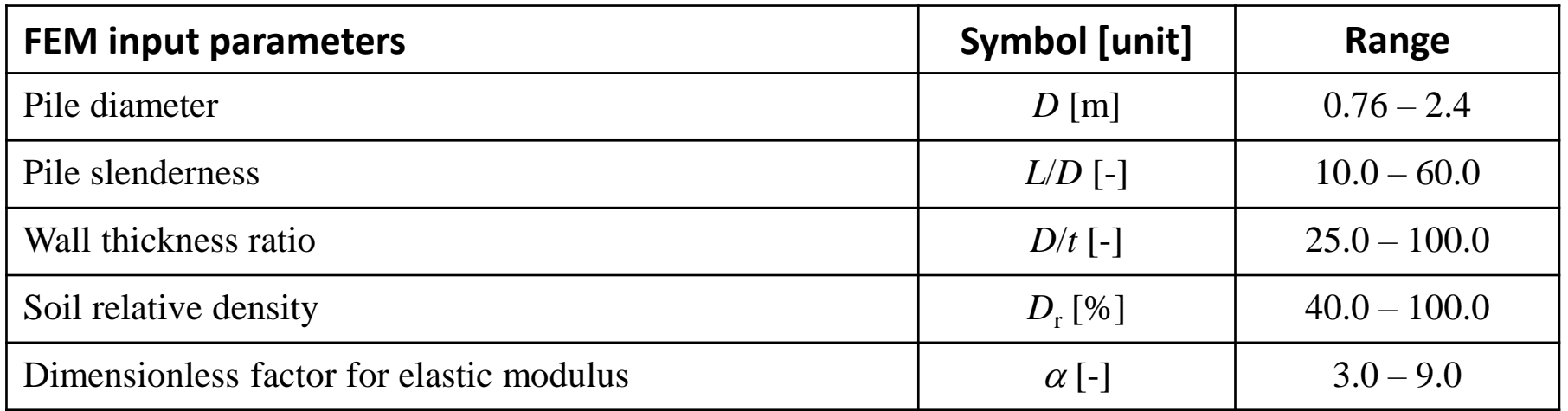

# Latin Hypercube Sampling - LHS

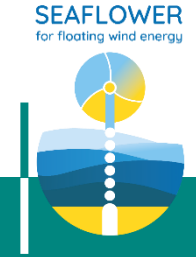

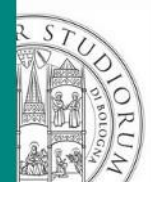

### FEM: sampling with LHS

LHS is a sampling method enabling to better cover the domain of variations of the input variables, thanks to a **stratified sampling strategy**. The sampling procedure is based on dividing the range of each variable into several intervals of equal probability. The number of intervals equals the required sample dimension.

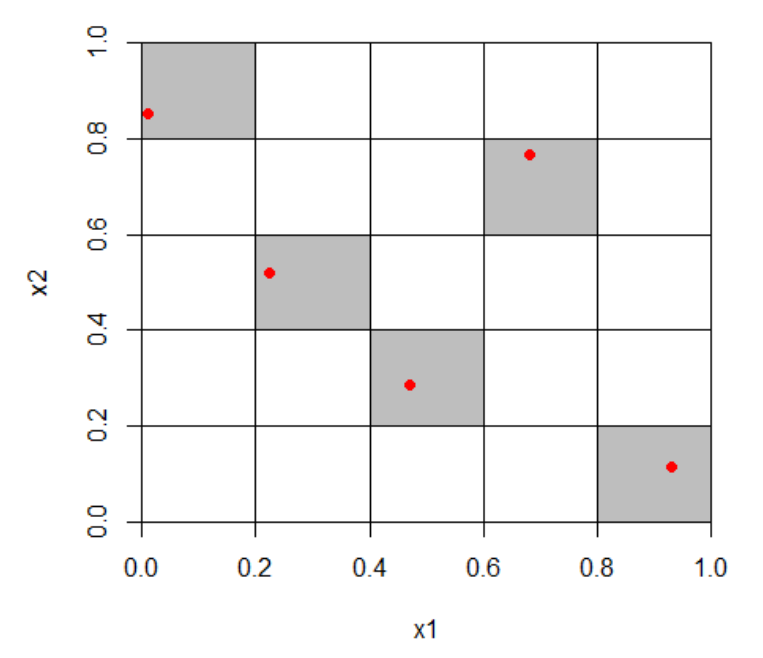

#### Example

Two linearly independent input variables both ranging from 0 to 1.

Sample size,  $N = 5$ 

The Latin property of the hypercube requires that each of the 5 equal probability intervals (i.e. 1/5) be filled (**i.e. each row and each column is filled with one point**).

Also notice that the exact location of the design point is randomly sampled within that cell using a uniform distribution for each marginal variable.

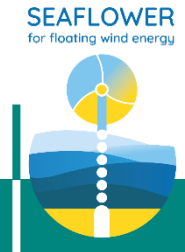

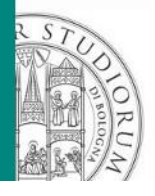

## FEM: sampling with LHS

In case the sample size has to be enlarged, it can be done without losing its Latin Hypercube property.

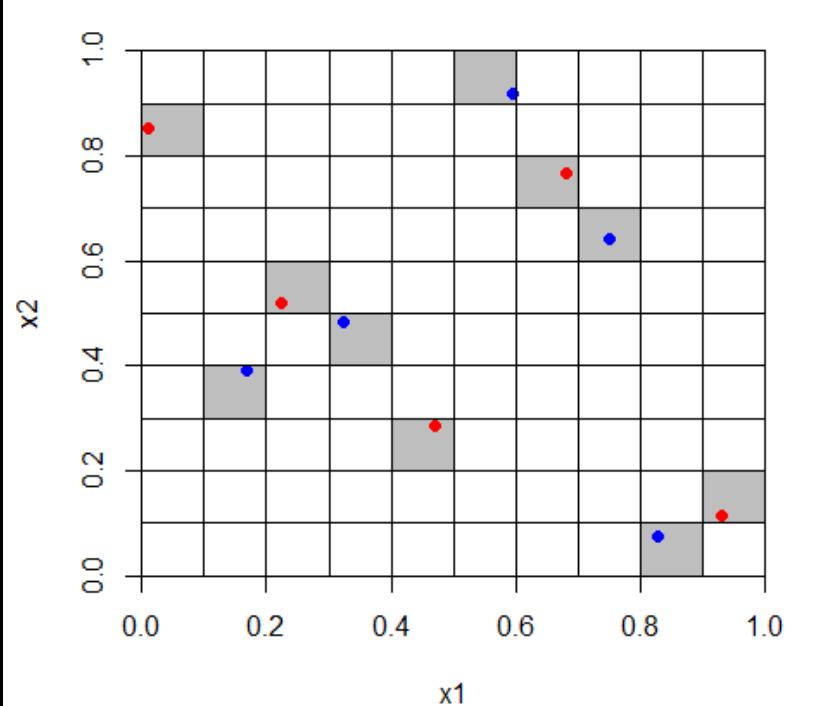

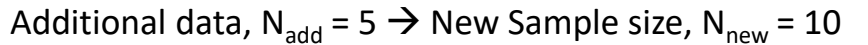

The additional data are added by re-dividing the original design into  $N+N<sub>add</sub>$  intervals (e.g. 5+5=10) keeping the original design points exactly in the same position. It then randomly fills the empty row-column sets.

**NOTE**: the augmenting points do not necessarily form a Latin Hypercube themselves. The original design and augmenting points may form a Latin Hypercube, or there may be more than one point per row in the augmented design.

**If the augmented points are equal to the number of original points, then a strictly uniform Latin hypercube is guaranteed.**

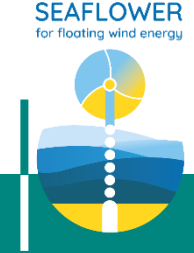

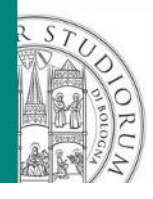

# $N = 100$

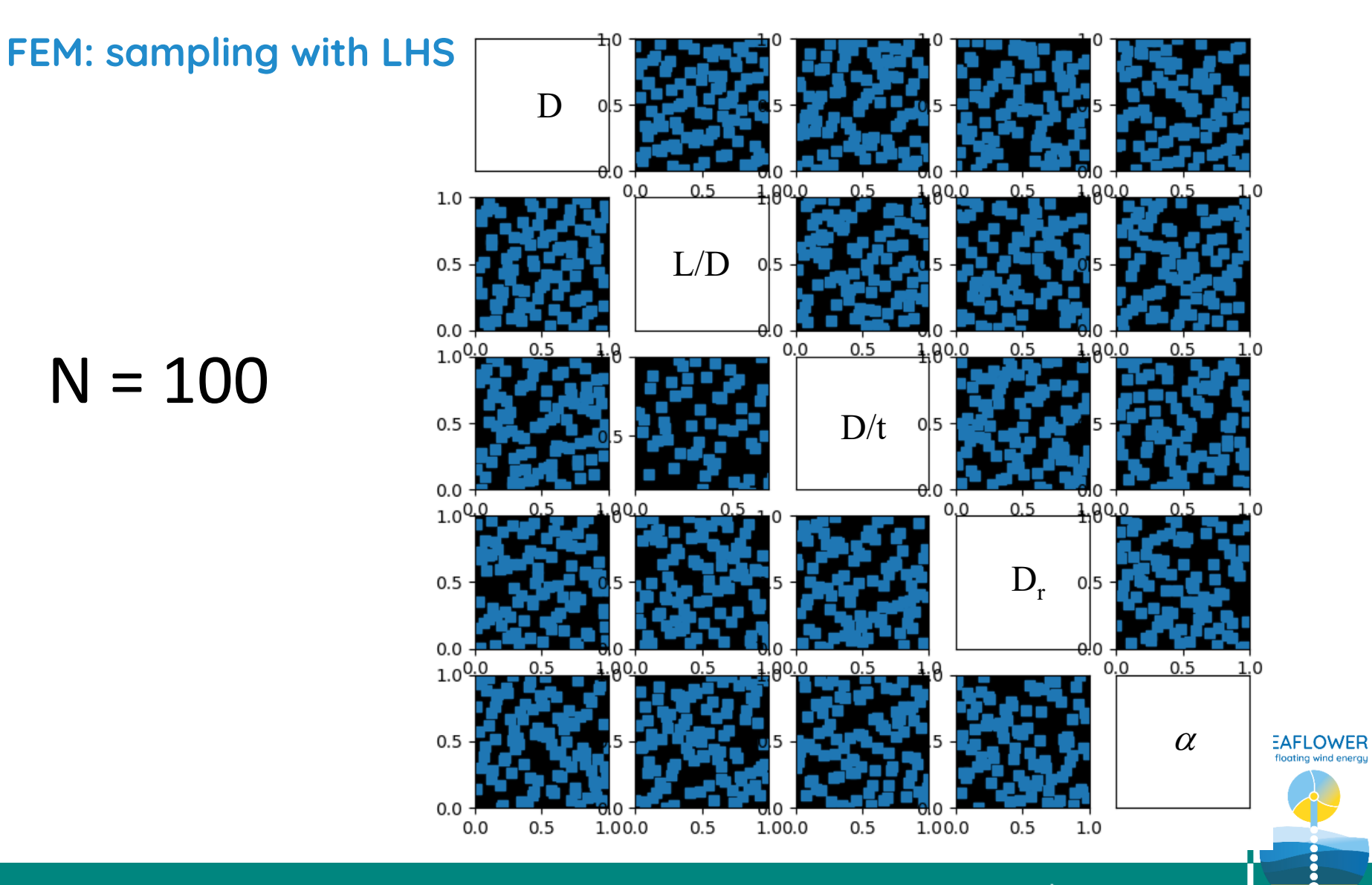

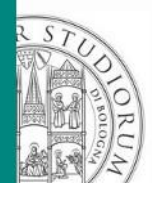

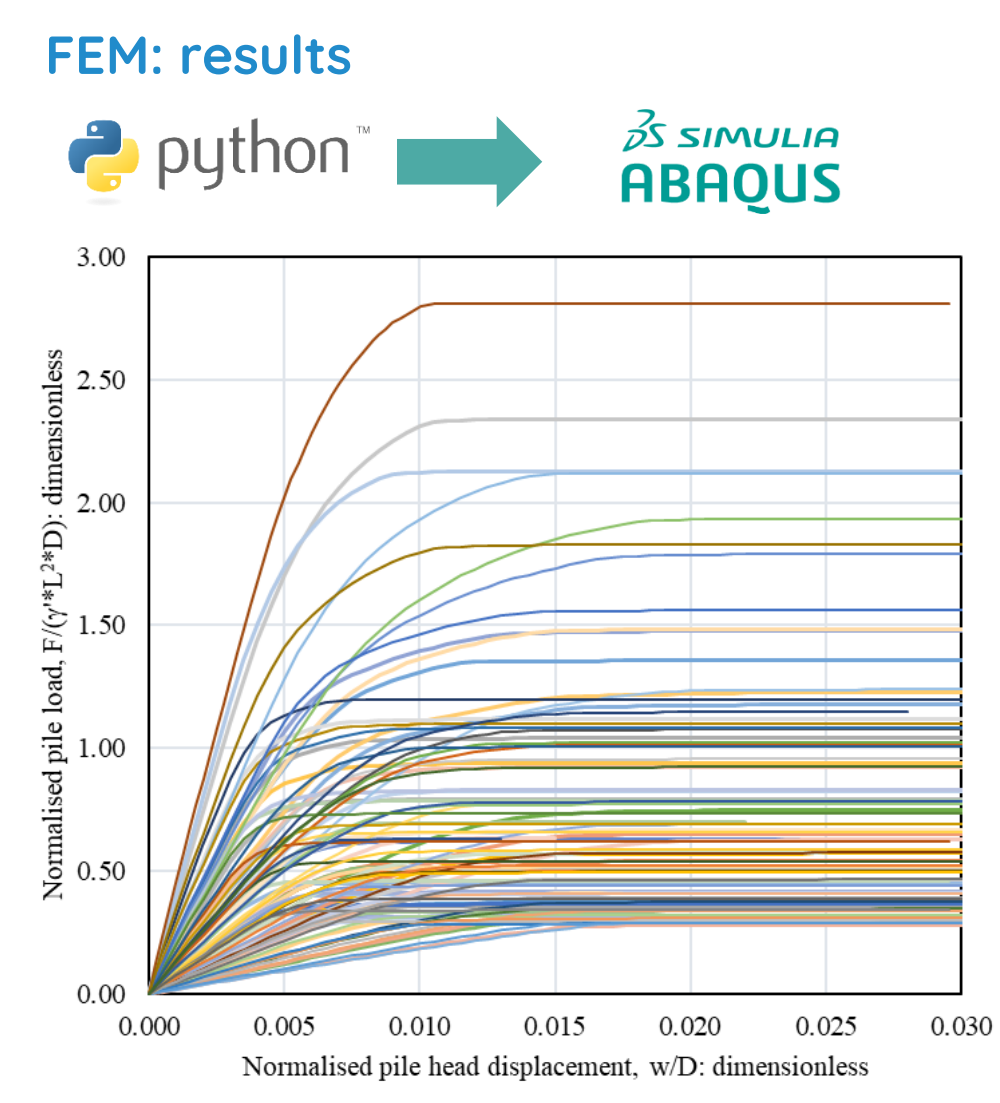

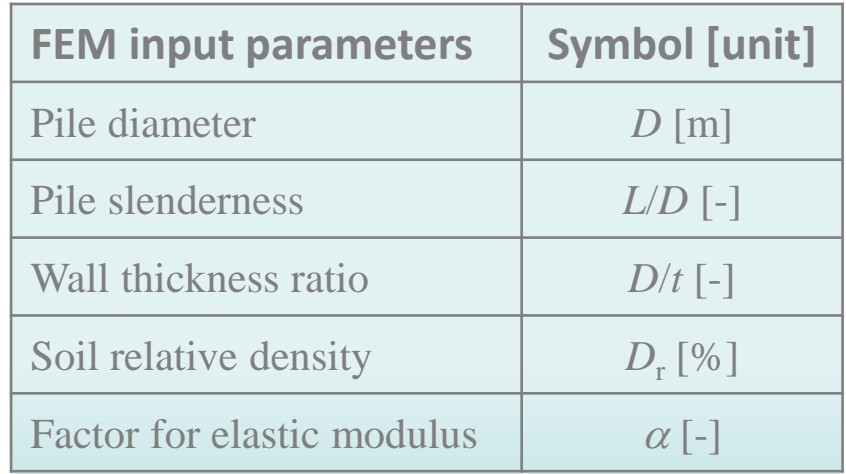

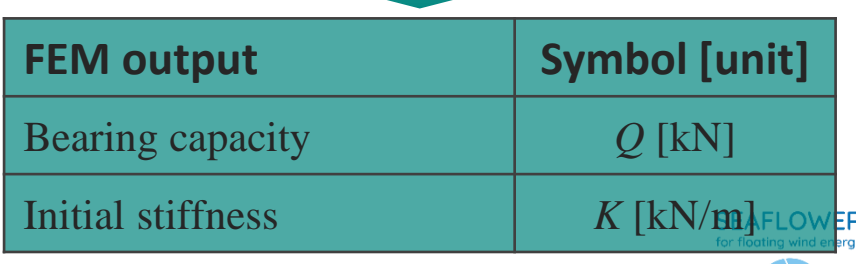

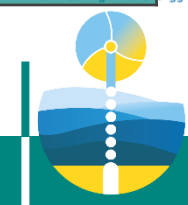

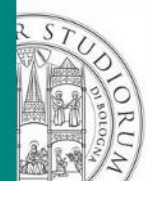

#### Metamodelling: the PCE

A **metamodel** or **surrogate** model is the model of a model, and **metamodeling** is the process of generating such metamodels. Metamodel are mathematical algorithm representing input and output relations. Metamodelling consists on learning the link between the two datasets.

If the prediction aim of the metamodel is to classify the observations in a set of finite labels, it is said to be a **classification** method. On the other hand, if the goal is to predict a continuous target variable, the metamodel is said to be a **regression** task.

#### Classification methods

Regression methods

Support Vector Classification SVC

Polynomial Chaos Expansion **PCF** 

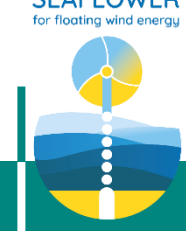

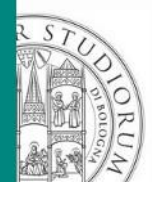

### PCE: details

Input random vector of linearly independent parameters

$$
\mathbf{X}=(X_1,\ldots,X_n)^{\mathrm{T}}
$$

$$
\boldsymbol{Y} = (Y_1, \ldots, Y_n)^{\mathrm{T}}
$$

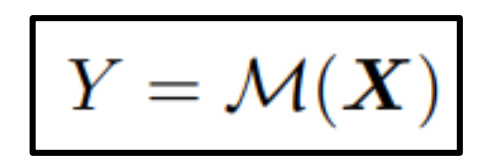

Model response vector collecting Experimental or numerical observations

M may be a physical system or a computer code running a simulation, but **it is a black-box function**. The PCE is an approximation algorithm of this function, which **gathers all type of model response as the projection of the physical model in an orthonormal basis space**.

$$
Y \approx \widehat{M}(X) = \sum_{k \in K} \alpha_k \Psi_k(Z)
$$

- $\Psi_{\mathbf{k}}(\mathbf{Z})$  are multivariate polynomials orthonormal basis with respect to the PDF of Z  $(f_X)$
- $\alpha_k$  are the corresponding coeffients

 $\mathbf{Z} = T(\mathbf{X})$  T is an isoprobabilistic transform applied to the input variables

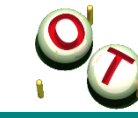

<https://openturns.github.io/openturns/latest/index.html>

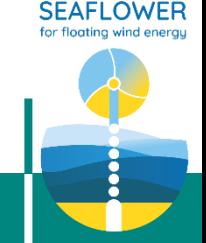

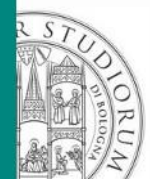

### PCE: details

 $Z=T(X)$ 

Classical families of univariate orthonormal polynomials

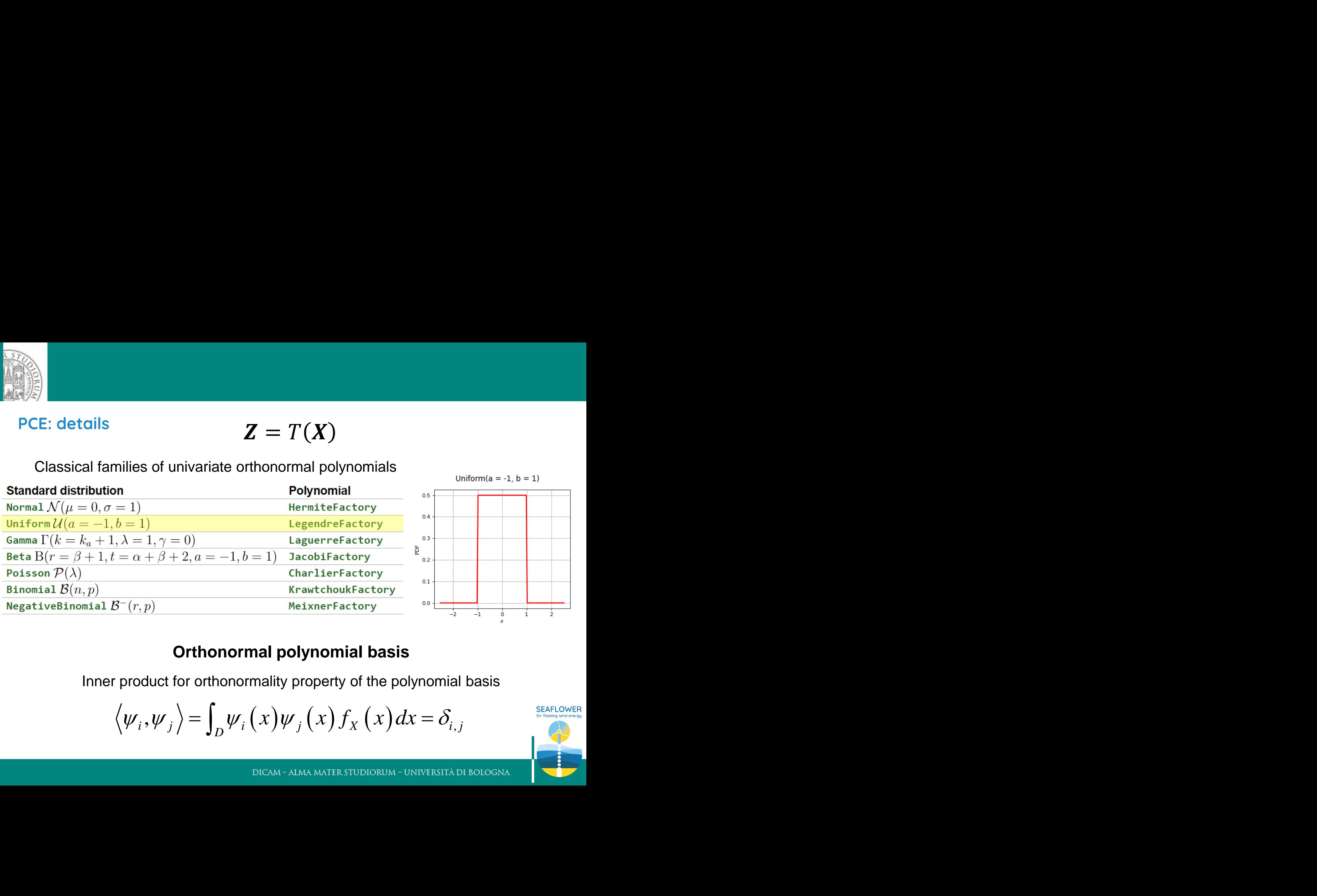

#### **Orthonormal polynomial basis**

Inner product for orthonormality property of the polynomial basis

$$
\langle \psi_i, \psi_j \rangle = \int_D \psi_i(x) \psi_j(x) f_X(x) dx = \delta_{i,j}
$$

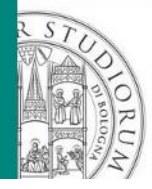

#### PCE: details - Truncation strategy of the multivariate orthonormal basis

A strategy must be chosen for the selection of the different terms of the multivariate basis in which the response surface by functional chaos is expressed. The selected terms are regrouped in the finite subset  $K$  of  $N$ .

There are three different strategies available:

@ Adaptive Strategy

- FixedStrategy,
- SequentialStrategy,
- CleaningStrategy.

[https://openturns.github.io/openturns/latest/user\\_manual/response\\_surface/\\_generated/](https://openturns.github.io/openturns/latest/user_manual/response_surface/_generated/openturns.AdaptiveStrategy.html#openturns.AdaptiveStrategy) openturns.AdaptiveStrategy.html#openturns.AdaptiveStrategy

## PCE: details - Evaluation strategy of the coefficients,  $\alpha_{\mathbf{k}}$

#### @ Projection Strategy

The vector  $\alpha = (\alpha_k)_{k \in K}$  is equivalently defined by:

[https://openturns.github.io/openturns/latest/user\\_manual/response\\_surface/](https://openturns.github.io/openturns/latest/user_manual/response_surface/_generated/openturns.ProjectionStrategy.html#openturns.ProjectionStrategy) \_generated/openturns.ProjectionStrategy.html#openturns.ProjectionStrategy

$$
\pmb{\alpha} = \mathop{\rm argmin}_{\pmb{\alpha} \in \mathbb{R}^K} \mathbb{E}\left[\left(g \circ T^{-1}(\pmb{Z}) - \sum_{k \in K} \alpha_k \Psi_k(\pmb{Z})\right)^2\right] \quad \textbf{Least squares} \quad (1)
$$

and:

$$
\alpha_k = _{\mu} = \mathbb{E}\left[g \circ T^{-1}(\mathbf{Z})\Psi_k(\mathbf{Z})\right]
$$

Integration strategy

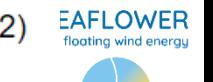

where  $\mathbf{Z} = T(\mathbf{X})$  and the mean  $\mathbb{E}[\cdot]$  is evaluated with respect to the measure  $\mu$ .

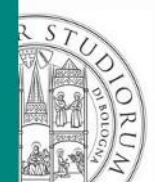

#### PCE: details – looking through the PCE…

isoprobabilistic transform  $Z = T(X)$ 

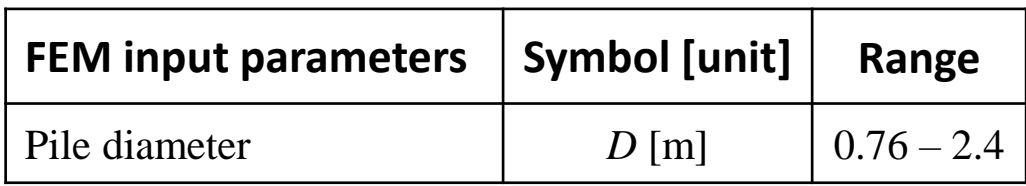

ComposedDistribution(**Uniform(a = 0.76, b = 2.4**), […])

: **details** - looking through the PCE...  
\n
$$
\begin{array}{c|c}\n\text{beabilistic transform} & \mathbf{Z} = T(\mathbf{X}) \\
\hline\n\text{FEM input parameters} & \text{Symbol [unit]} & \text{Range} \\
\hline\n\text{Pile diameter} & D \text{ [m]} & 0.76 - 2.4 \\
\text{posedDistribution}(\text{Uniform}(a = 0.76, b = 2.4), [...]) \\
& f_X(x) = \frac{1}{b-a}, \quad x \in [a; b] \\
T(\mathbf{X}) = 2f_X(x) \cdot (x - E(\mathbf{X})) & \mathbb{E}[X] = \frac{a+b}{2} \\
& |y0 = [x0] - [1.2195^*(x0-1.58)] & \mathbb{E}[X] = \frac{a+b}{2}\n\end{array}
$$

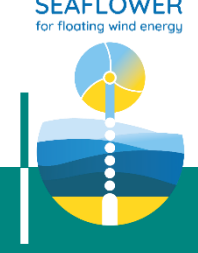

 $| y0 = [x0]$ -> $[1.2195*(x0-1.58)]$ 

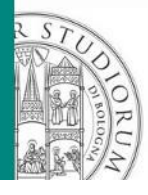

#### PCE: details – looking through the PCE…

[1, zero degree

1.73205 \* x0,1.73205 \* x1,1.73205 \* x2,1.73205 \* x3,1.73205 \* x4, degree one

 $-1.11803 + 3.3541 * x0^{2}$ , [...] degree two

[...],1.12741 - 40.5868 \* x4^2 + 223.228 \* x4^4 - 386.928 \* x4^6 + 207.283 \* x4^8] degree eight

0 : [ 0.774293 124.217 ] 1 : [ -0.0934781 -23.1485 ] 2 : [ -0.299315 -68.9418 ] 3 : [ -0.0487808 -0.00423974 ]  $[\dots]$ 84 : [ -0.00532252 -0.895583 85 : [ 0.00353601 0.88392 ] 86 : [ 0.00243645 0 ]

#87 (x2) coefficients  $\alpha_{\mathsf{k}}$ 

#87 Legendre orthonormal polynomial basis  $\Psi_{k}$ 

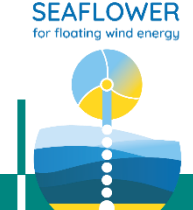

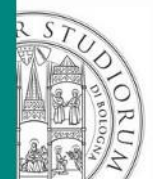

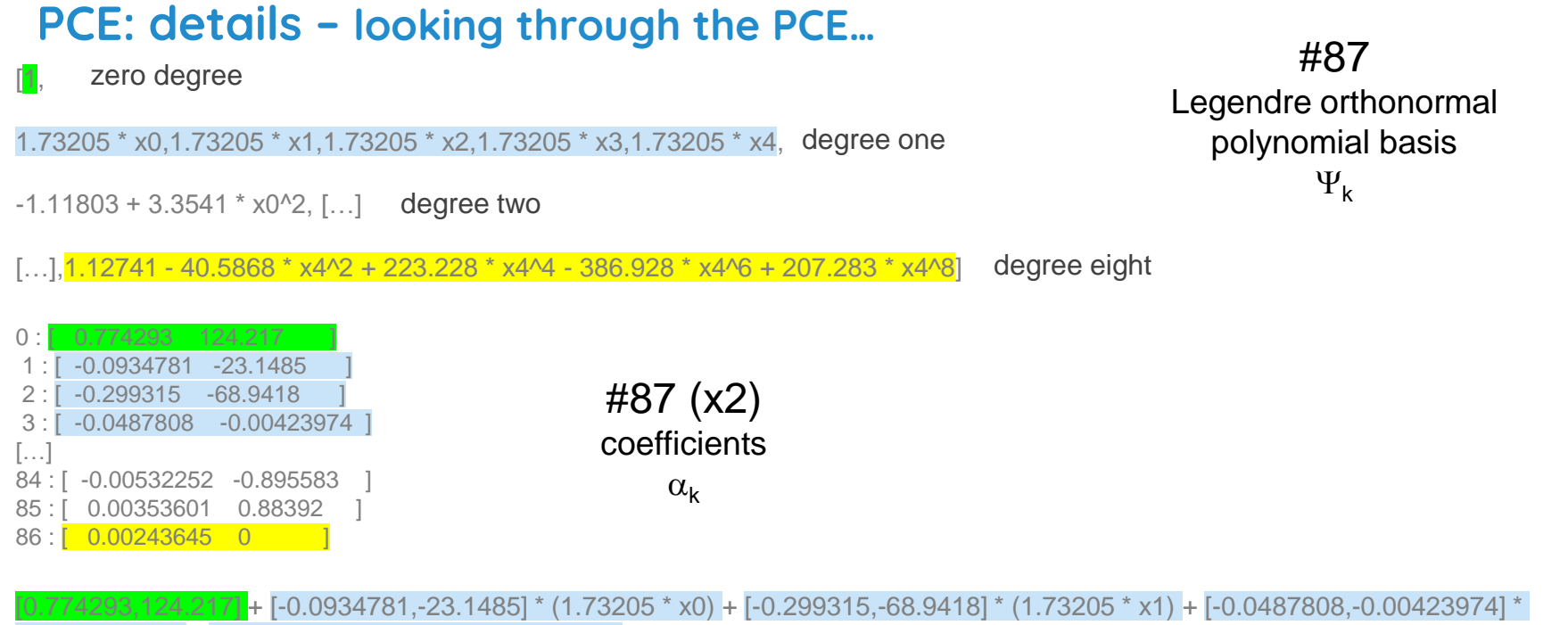

 $(1.73205 * x2) + [0.334187, 44.3097] * (1.73205 * x3) +$ 

[…]

+ [-0.00532252,-0.895583] \* (1.12741 - 40.5868 \* x2^2 + 223.228 \* x2^4 - 386.928 \* x2^6 + 207.283 \* x2^8) + [0.00353601,0.88392] \*  $(1.12741 - 40.5868 * x3^{2} + 223.228 * x3^{4} - 386.928 * x3^{6} + 207.283 * x3^{8}) + [0.00243645,0] * (1.12741 - 40.5868 * x4^{2} + 223.228 * x3^{4} + 223.228 * x3^{4} + 223.228 * x3^{4} + 223.228 * x3^{4} + 223.228 * x3^{4} + 223.228 * x3^{4} + 223.228 * x3^{4} + 223.22$ x4^4 - 386.928 \* x4^6 + 207.283 \* x4^8)

$$
\#PCE (x2)
$$

$$
Y \approx \widetilde{\mathcal{M}}(X) = \sum_{k \in K} \alpha_k \Psi_k(Z)
$$

**SEAFLOWER** for floating wind energu

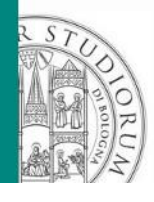

PCE: results

### PCE (N=100) Vs FEM (N=50)

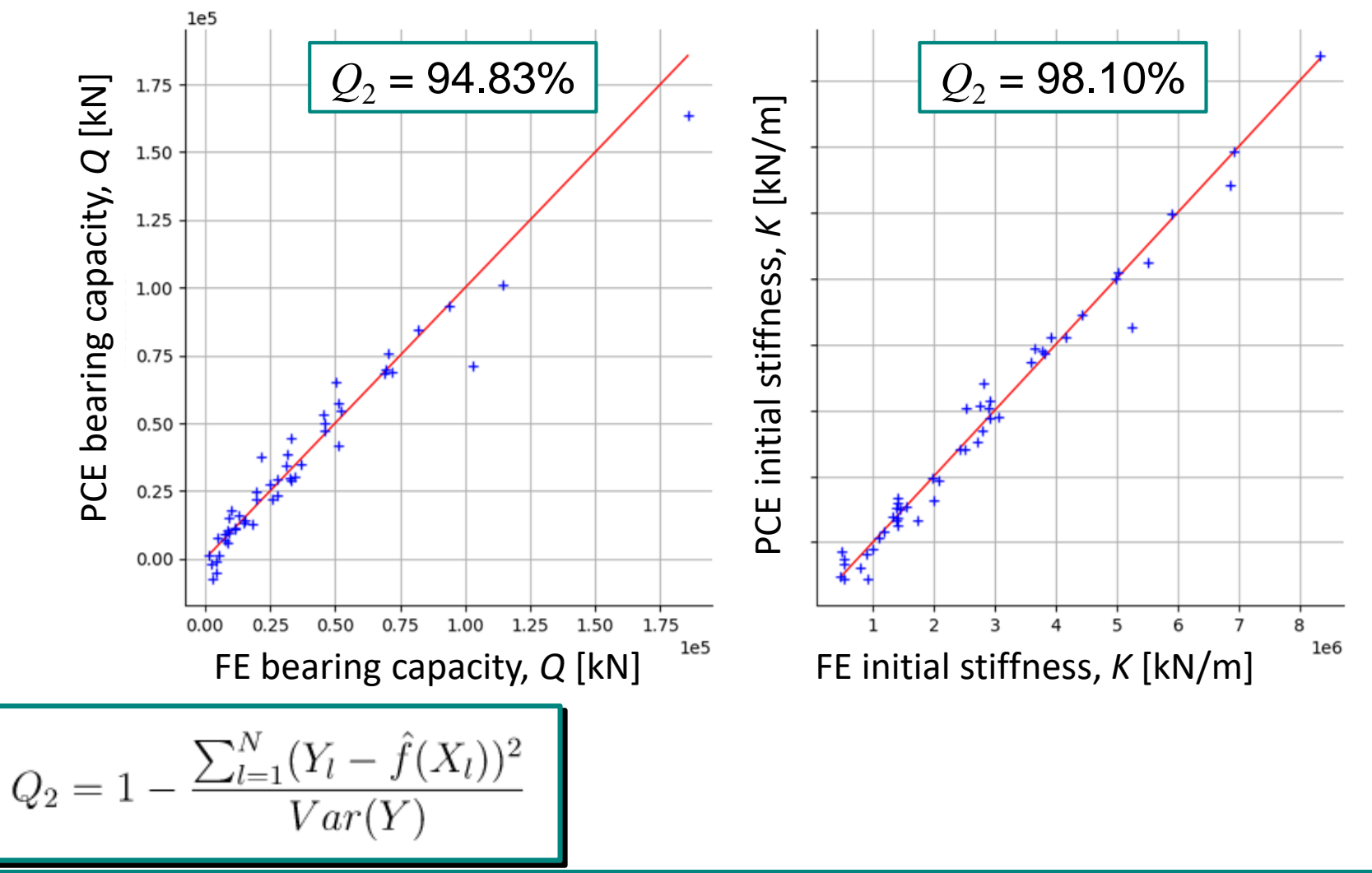

**SEAFLOWER** 

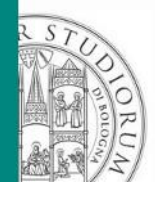

PCE: results PCE (N=200) Vs FEM (N=50)

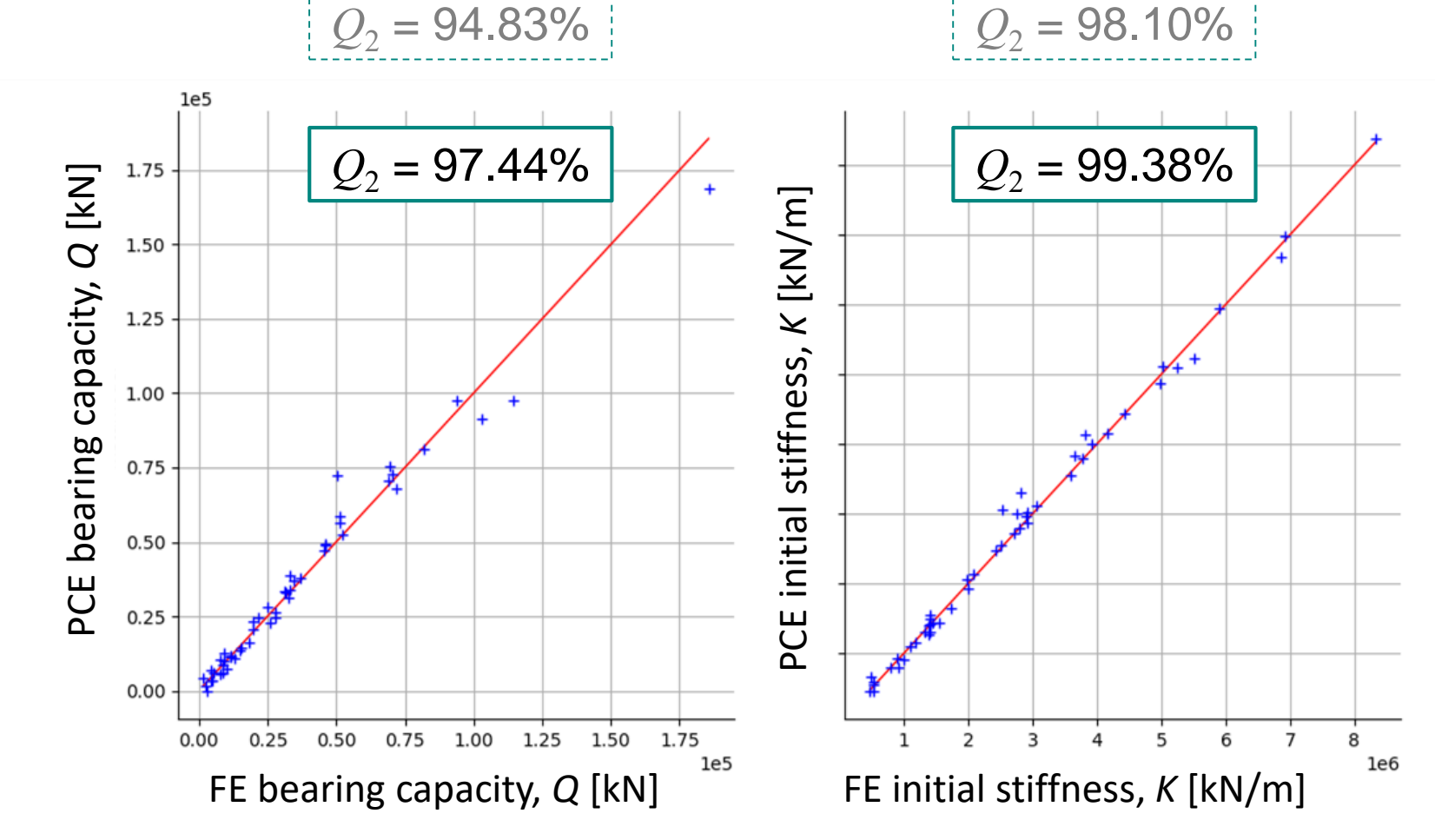

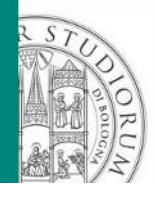

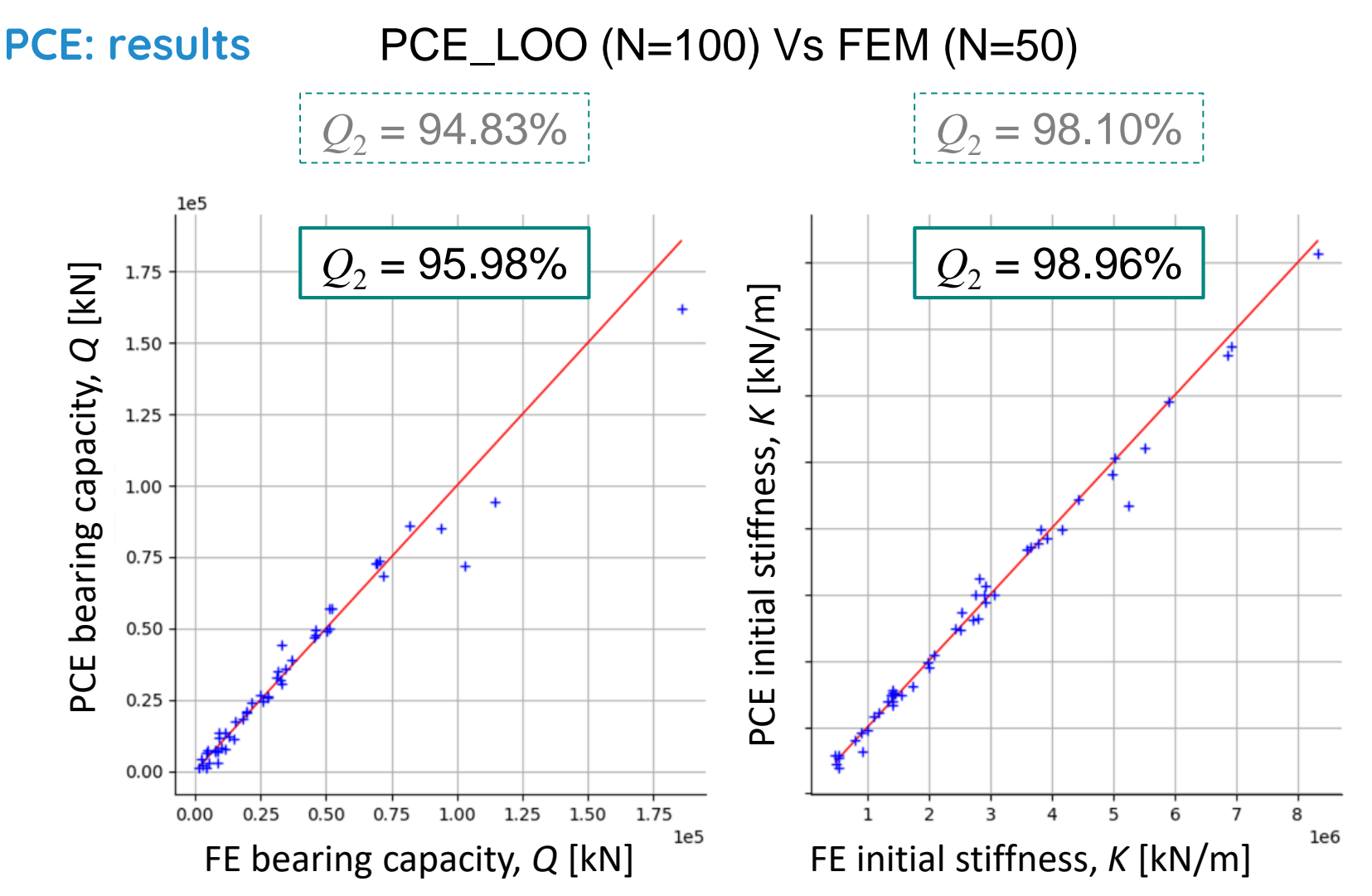

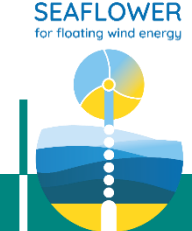

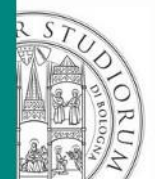

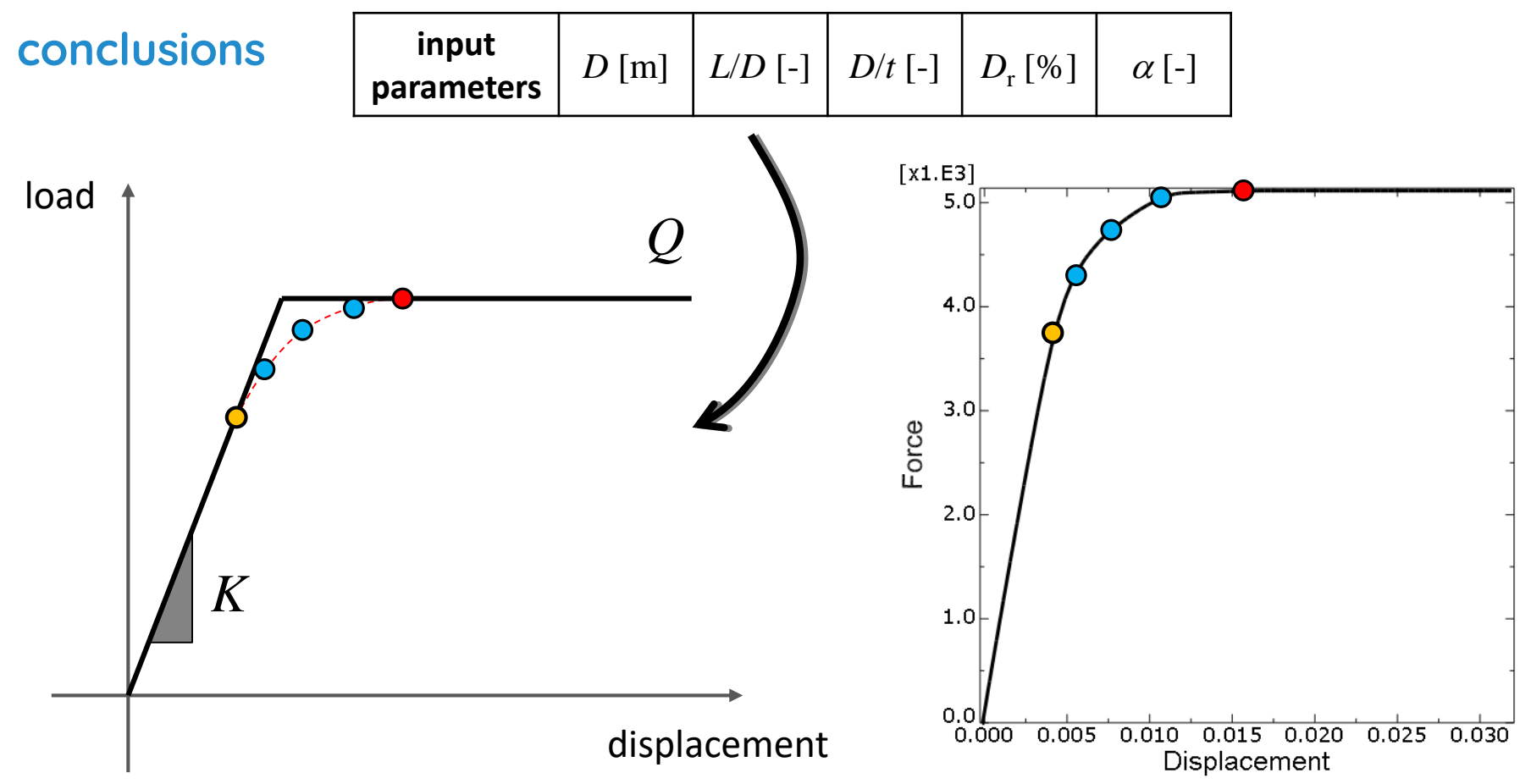

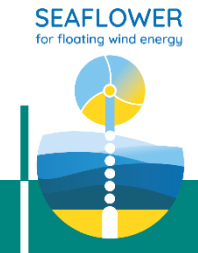

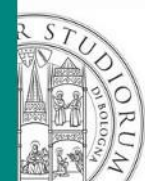

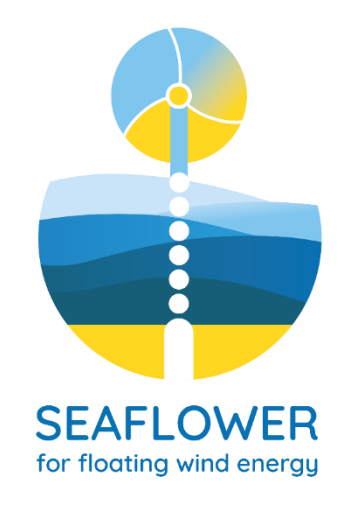

#### Alessio Mentani

#### DICAM – Department of Civil, Chemical, Environmental and Materials Engineering

#### [alessio.mentani2@unibo.it](mailto:alessio.mentani2@unibo.it)

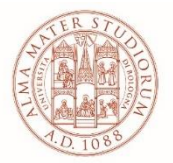

ALMA MATER STUDIORUM UNIVERSITÀ DI BOLOGNA DIPARTIMENTO DI INGEGNERIA CIVILE, CHIMICA, AMBIENTALE E DEI MATERIALI